## Basic Scripting, Syntax, and Data Types in Python

#### Mteor 227 – Fall 2022

#### Basic Shell Scripting/Programming with Python

- Shell: a user interface for access to an operating system's services.
  - The outer layer between the user and the operating system.
- The first line in your program needs to be:

#!/usr/bin/python

• This line tells the computer what python interpreter to use.

#### Comments

• Comments in Python are indicated with a pound sign, #.

• Any text following a # and the end of the line is ignored by the interpreter.

• For multiple-line comments, a # must be used at the beginning of each line.

## **Continuation Line**

 The \ character at the end of a line of Python code signifies that the next line is a continuation of the current line.

#### Variable Names and Assignments

- Valid characters for variable, function, module, and object names are any letter or number. The underscore character can also be used.
- Numbers cannot be used as the first character.
- The underscore should not be used as either the first or last character, unless you know what you are doing.
  - There are special rules concerning leading and trailing underscore characters.

#### Variable Names and Assignments

- Python is case sensitive! Capitalization matters.
   The variable f is not the same as the variable F.
- Python supports parallel assignment

## Data Types

- Examples of *data types* are integers, floating-point numbers, complex numbers, strings, etc.
- Python uses *dynamic typing*, which means that the variable type is determined by its input.
  - The same variable name can be used as an integer at one point, and then if a string is assigned to it, it then becomes a string or character variable.

#### Numeric Data Types

- Python has the following numeric data types
  - Boolean
  - Integer
  - Floating Point
  - Complex

## Boolean Data Type

- The Boolean data type has two values: True and False
   Note: The capitalization matters
- True also has a numerical value of 1
- False also has a numerical value of zero

# Integer Data Type

- There are two integer data types in Python:
  - Integer
    - Ranges from approximately -2147483648 to +2147483647
    - Exact range is machine dependent
  - Long integer
    - Unlimited except by the machine's available memory

# Integer Data Type

- The two integer types are nearly transparent to the user
  - A long integer is denoted by having an L after the number.

| >>> a = 34                      |  |
|---------------------------------|--|
| >>> a                           |  |
| 34                              |  |
| >>> b = 34*20000000000000000000 |  |
| >>> b                           |  |
| 68000000000000000000000L        |  |

# Floating Point Data Type

- All floating point numbers are 64-bit (double precision)
- Scientific notation is the same as in other languages
  - Either lower or upper case (e or E) can be used.

# Complex Data Type

- Complex numbers such as 7.3 + i2.5 are denoted 7.3 + 2.5j
  - Either lower-case or upper-case j or J may be used to denote the imaginary part.
- The complex data type has some built-in attributes and methods to retrieve the real part, the imaginary part, and to compute the conjugate:

#### **Complex Data Type Example**

>>> c = 3.4 + 5.6j >>> c (3.4+5.6j) >>> c.real 3.4 >>> c.imag 5.6 >>> c.conjugate() (3.4-5.6j)

#### Objects, Attributes, and Methods

The complex number example provides an opportunity to discuss the object-oriented nature of Python.

• In Python, most entities are *objects* 

In the example, the complex number c is an object that represents an *instance* of the complex *class*

#### Attributes

Objects may have *attributes* associated with them.

- The attributes can be thought of as some type of data that is bound to the object.
- Each attribute has a name.
- The value of the attribute is found by typing the name of the object, a period, and then the name of the attribute, in the form object.attribute

#### **Complex Data Type Example**

>>> c = 3.4 + 5.6j >>> c (3.4+5.6j) >>> c.real 3.4 >>> c.imag 5.6 >>> c.conjugate() (3.4-5.6j)

## Attributes of the Complex Class

- In the complex number example, the complex class has two attributes named 'real' and 'imag' that return the real and imaginary parts of the complex number.
  - The command c.real accessed the attribute named 'real' of the complex number c.
  - Likewise, the command c.imag accessed the attribute named 'imag'.

## Methods

- A method can be thought of as a function that belongs to the object.
  - The method operates on the objects attributes, or on other arguments supplied to the method.
- An object's methods are invoked by typing the name of the object, a period, and then the name of the method, along with parenthesis for the argument list, in the form object.method([...argument list...])
  - Note: The parenthesis must always be present to invoke a method, even if there are not arguments needed.

#### **Complex Data Type Example**

>>> c = 3.4 + 5.6j >>> c (3.4+5.6j) >>> c.real 3.4 >>> c.imag 5.6 >>> c.conjugate() (3.4-5.6j)

## Methods of the Complex Class

- In the complex number example, the complex class has a method called conjugate() that returns the conjugate of the number represented by the object.
  - In the example there are no arguments that need to be passed to the method.

# The None Data Type

- An object or variable with no value (also known as the *null value*) has data type of None (note capitalization).
- A value of None can be assigned to any variable or object in the same manner as any other value is assigned.

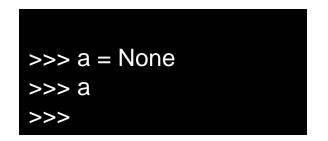

# Strings

- The string data type is assigned by enclosing the text in single, double, or even triple quotes. The following are all valid ways of denoting a string literal
  - 'Hello there'
  - "Hello there"
  - "Hello there"
  - """Hello there"""

# Mixing Quotes

• Mixing single, double, and triple quotes allows quotes to appear within strings.

>>> s = 'Dad said, "Do it now!"'
>>> s
'Dad said, "Do it now!"'
>>> print(s)
Dad said, "Do it now!"

## **Triple Quotes**

 Triple-quoted strings can include multiple lines, and retain all formatting contained within the triple quotes.

>>> s = ""This sentence runs
over a
few lines.""
>>> s
'This sentence runs\n over a\n few lines.'
>>> print(s)
This sentence runs
over a
few lines.

## **Special Characters**

- Special characters within string literals are preceded by the backslash, \
- One common special character is the newline command, \n, which forces a new line.

>>> print('Hello \n there.') Hello there.

## Lists and Tuples

- Lists and tuples are both collections of values of objects.
  - The data type of the objects within the list do not have to be the same.
- Lists are denoted with square brackets, while tuples are denoted with parentheses.

>>> I = [4.5, -7.8, 'pickle', True, None, 5] >>> t = (4.5, -7.8, 'pickle', True, None, 5)

## **Tuples versus Lists**

- Lists can be modified after they are created.
  - Lists are mutable
- Tuples cannot be modified after they are created.
  - Tuples are immutable

#### Lists and Tuples may contain other Lists and Tuples

#### >>> I = [4.5, ('cat', 'dog'), -5.3, [4, 8, -2], True]

# Accessing Lists and Tuples

 The individual elements of a list of tuple are accessed by denoting their indices within square brackets.

```
>>> t = [0,-5, 8, 'hi', False]
>>> t[0]
\mathbf{O}
>>> t[1]
-5
>>>
t[2]
8
>>> t[3]
'hi'
>>>
t[4]
False
```

#### Use of Negative Indices

| >>> t = [0,-5, 8, 'hi', False] |
|--------------------------------|
| >>>t[-1]                       |
| False                          |
| >>>                            |
| t[-2]                          |
| 'hi'                           |
| >>>                            |
| t[-3]                          |
| 8                              |
| >>>                            |
| t[-4]                          |
| -5                             |
| >>>                            |
| 0                              |

# Using Ranges

- Ranges of indices can also be used.
  - These are indicated by the form start:end
- IMPORTANT! The last value in the range is NOT returned.

# Using Ranges

- All the elements from the first up to a given index (minus one) are accessed by starting with a colon.
- All elements from a starting element to the end are accessed by ending with a colon.

| >>> t                   |  |
|-------------------------|--|
| [0, -5, 8, 'hi', False] |  |
| >>> t[:4]               |  |
| [0, -5, 8, 'hi']        |  |
| >>> t[2:]               |  |
| [8, 'hi', False]        |  |

# Striding

• Can specify a stride to skip elements.

• A negative stride can move backwards.

### **Accessing Nested Elements**

Nested elements are accessed by multiple indices.

```
>>> n = [[2,3,7], [-2, -4, 8], ['pickle', 'Henry']]

>>> n[0]

[2, 3, 7]

>>> n[0][1]

3

>>> n[2][0]

'pickle'

>>> n[1][1:]

[-4, 8]
```

#### Assigning/Reassigning Elements

• Since lists are mutable, we can reassign values to their elements.

>>> p = ['cat', 'dog', 'ferret', 'llama']
>>> p[2] = 'squirrel'
>>> p
['cat', 'dog', 'squirrel', 'llama']
>>> p[0:2] = ['zebra', 'monkey']
>>> p
['zebra', 'monkey', 'squirrel', 'llama']

#### Lists versus Arrays

- Although lists kind of look like arrays, they are not the same.
  - The elements of a list may be a mixture of variables and objects of different types.
- Python does have arrays, but we won't be using them.
  - Instead we will be using arrays from the Numerical Python (NumPy) library.

#### Functions and Methods for Lists

- len(ls) returns the number of items in the list ls.
- del ls[i:j] deletes items at indicies I through j-1.
- Is.append(elem) add element elem to the end of the list
- Is.extend(elems) adds the multiple elements, elems, to the end of the list. Note the elems must be in the form of a list or tuple.

### Functions and Methods for Lists

- Is.count(target) returns the number of instances of target contained in the list.
- Is.index(target) returns the first index of the list that contains target. A range can also be provided.
- Is.insert(I,elem) inserts elem at index i.
- Is.pop(i) returns element at index I and also removes the element from the list.

### Functions and Methods for Lists

- Is.remove(target) removes the first occurrence of target from the list.
- Is.reverse() reverses the list in place.
- Is.sort() sorts the list in place. If keyword reverse = True, it also reverses the results of the sort.
- Note that the reverse() and sort() methods both change the actual list. They don't just return a copy.

# The range() function

 The built-in range() function provides a useful means of generating sequences of integers

### Caution!

• Note that the sequence is always one short of the final number in the argument.

- This is true almost everywhere in Python.
  - Ranges and sequences of values do not include the last item in the specified range.

## The range() Function (cont.)

• Can use steps, or even go in reverse:

>>> r = range(-5,8,3) >>> r [-5, -2, 1, 4, 7] >>> r = range(8, -5, -3) >>> r [8, 5, 2, -1, -4]

#### Dictionaries

 A dictionary is a collection of objects that are referenced by a key rather than by an index number.

 In other programming languages, dictionaries are referred to as hashes or associated arrays.

#### Dictionaries

- Dictionaries are defined using curly braces, with the key:value pairs separated by a colon.
- Elements are accessed by using the key as though it were an index

d = {'first':'John', 'last':'Doe', 'age':34} >>> d['first'] 'John' >>> d['age'] 34

#### **Alternate Means of Creating Dictionaries**

#### >>> d = dict(first = 'John', last = 'Doe', age = 34)

>>> d = dict([['first','John'], ['last', 'Doe'], ['age', 34]])

#### **Dictionaries are Mutable**

>>> d
{'age': 34, 'last': 'Doe', 'first': 'John'}
>>> d['age'] = 39
>>> d
{'age': 39, 'last': 'Doe', 'first': 'John'}

#### Functions and Methods for Dictionaries

- len(d) returns the number of items in d.
- del d[k] removes the item in d whose key is k.
- k in d is used to see if d contains an item with key given by k.
  - Returns either True or False
- d.clear() deletes all items in the dictionary.

#### Functions and Methods for Dictionaries

- d.copy makes a copy of the dictionary.
- d.keys() returns a list of all keys in the dictionary.
- d.items() returns a list containing tuples of all key-value pairs.
- d.values() returns a list of all values in the dictionary.

## Finding an Object's Type

The data type of an object can be found using the type(obj) function

>>> a = 4 >>> type(a) <type 'int'> >>> b = 4.5 >>> type(b) <type 'float'> >>> c = 'Hello' >>> type(c) <type 'str'> >>> d = 4+7j >>> type(d) <type 'complex'> >>> e = (4, 7, 2.3, 'radish') >>> type(e) <type 'tuple'>